QBWUSER.INI file corrupt/damaged

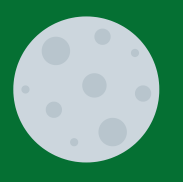

## QUICKBOOKS HAS STOPPED WORKING

Sometimes QuickBooks accounting users face an [error](https://www.askforaccounting.com/quickbooks-unrecoverable-error/) **while opening [QuickBooks](https://www.askforaccounting.com/quickbooks-unrecoverable-error/) Desktop**. It's a Windows generated error "**A problem caused the program to stop working correctly** or **Windows is checking for a solution to the problem**"..

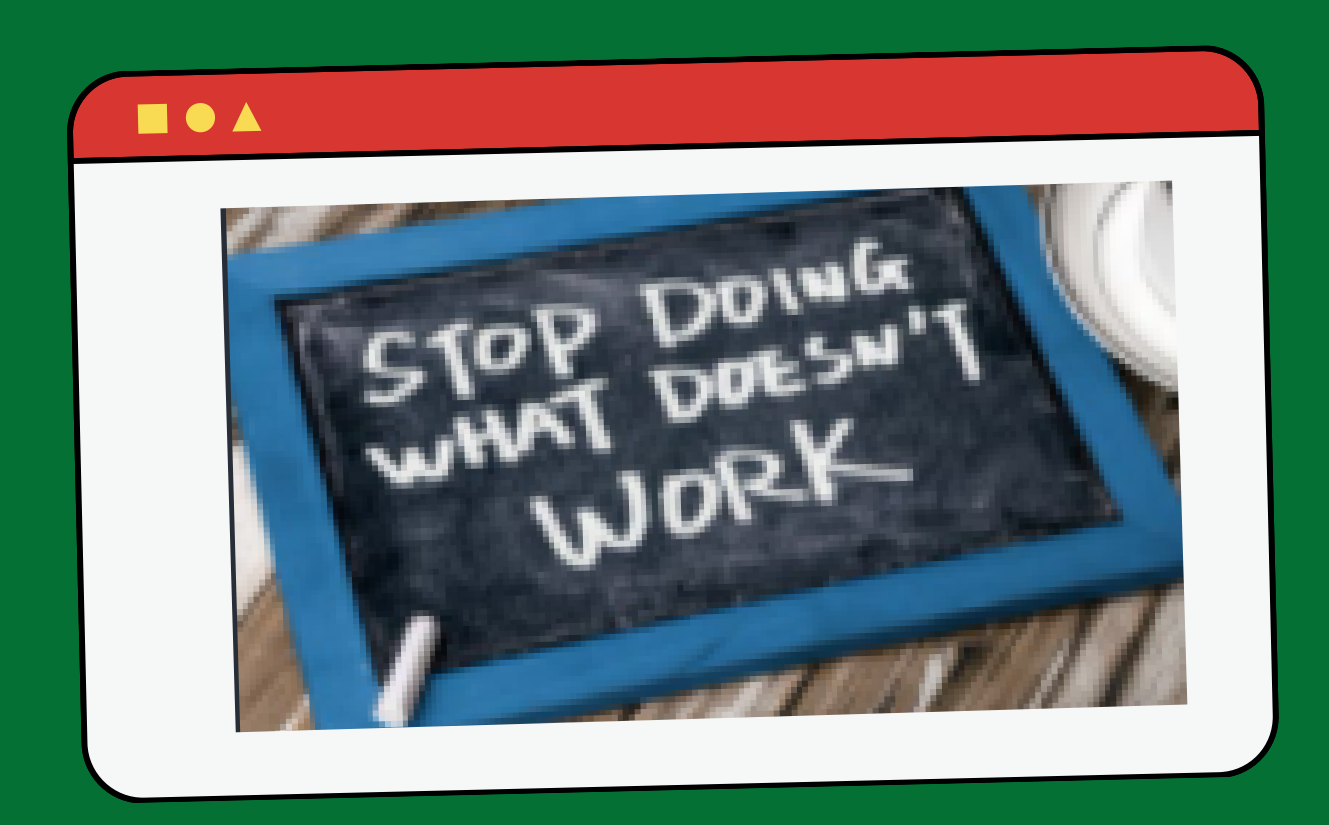

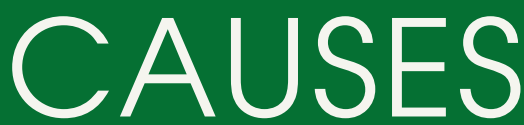

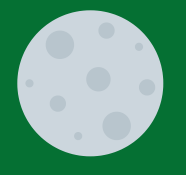

Company file name too long

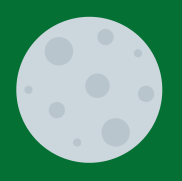

Hard disk Corrupted

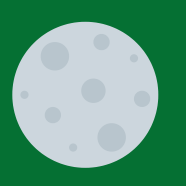

QuickBooks program files damaged

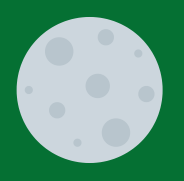

Damaged Windows operating system

POSSIBLE STEPS TO FIX QUICKBOOKS WON'T OPEN ISSUE Download and Install þ. QuickBooks Tool Hub Close QuickBooks Download the latest version of the QuickBooks Tool Hub Open the file (QuickBooksToolHub.exe) Install QBToolHub and then Agree to the terms and conditions Double-click to open the QuickBooks Tool Hub

From the Tools Hub, run the Quick Fix my Program

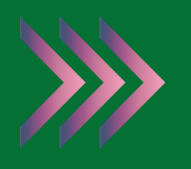

In the QuickBooks Tools Hub, select Program Problems

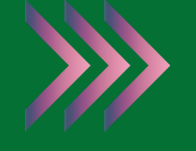

Quick Fix my Program

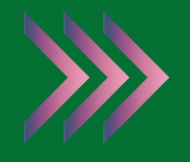

Start QuickBooks Desktop and open QuickBooks data file

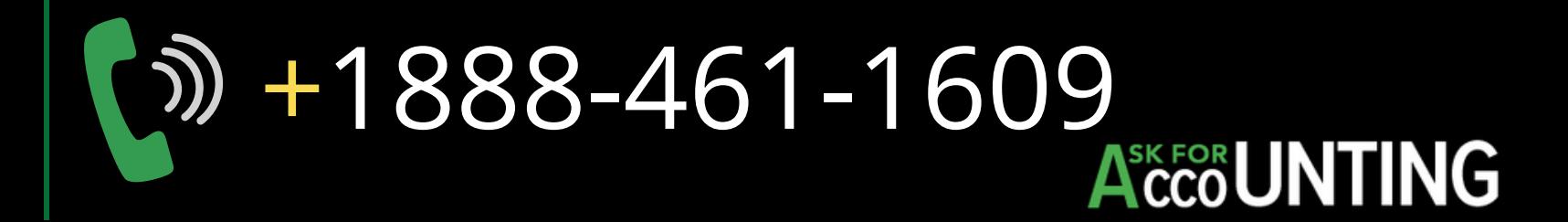